# **МОДЕЛИРОВАНИЕ МЕСТОРОЖДЕНИЙ РУДНЫХ ПОЛЕЗНЫХ ИСКОПАЕМЫХ С ИСПОЛЬЗОВАНИЕМ ГЕОИНФОРМАЦИОННОЙ СИСТЕМЫ MICROMINE**

#### *Андрей Александрович Басаргин*

Сибирский государственный университет геосистем и технологий, 630108, Россия, г. Новосибирск, ул. Плахотного, 10, кандидат технических наук, доцент кафедры прикладной информатики и информационных систем, тел. (383)343-18-35, e-mail: [abaspirant@mail.ru](mailto:abaspirant@mail.ru)

Рассмотрены вопросы использования информационных технологий при создании и эксплуатации автоматизированных систем управления горными работами для предприятий горного профиля на примере геоинформационной системы Micromine.

**Ключевые слова**: банк геопространственных данных, унифицированное хранение, цифровые модели, структура базы данных, каркасные модели.

# **MODELING OF ORE MINERAL DEPOSITS USING MICROMINE GIS**

#### *Andrey A. Basargin*

Siberian State University of Geosystems and Technologies, 630108, Russia, Novosibirsk, 10 Plakhotnogo St., Ph. D., Assoc. Prof., Department of Applied Informatics and Information Systems, tel. (383)343-18-35, e-mail: [abaspirant@mail.ru](mailto:abaspirant@mail.ru)

The issues of geoinformation technologies application are considered. They are to be used for creation and operation of automated management systems for mining enterprises. Micromine GIS is presented as an example.

**Key words**: geospatial data bank, unified storage, digital models, database structure, wireframes.

Одной из основных особенностей формирования и ведения базы разведочных скважин для месторождений рудных полезных ископаемых является наличие механизма усреднения интервалов первичного геологического опробования. База данных содержит средства структурной фильтрации по совокупности показателей, триггеров, вычисляемых полей (математические, статистические и логические функции), статистического анализа, построения графиков. С помощью аппарата математической статистики определяют правильность ввода первичных данных, а также наличие смешанных популяций содержания, бортовое содержание полезного компонента в руде. Также этот аппарат позволяет выявить закономерности распределения содержания в выборке для оценки возможности использования различных методов и способов интерполяции распределения значений в пространстве.

Для выполнения интерпретации геологических данных в скважинах используются стратиграфические и литологические индексы пород, а также данные опробования (химическое или физико-технологическое). Оконтуривание зон минерализации выполняется по значениям бортового содержания полезного компонента. В результате интерпретации создаются замкнутые контуры, которые описывают минеральные разновидности и породы на рис. 1 [5].

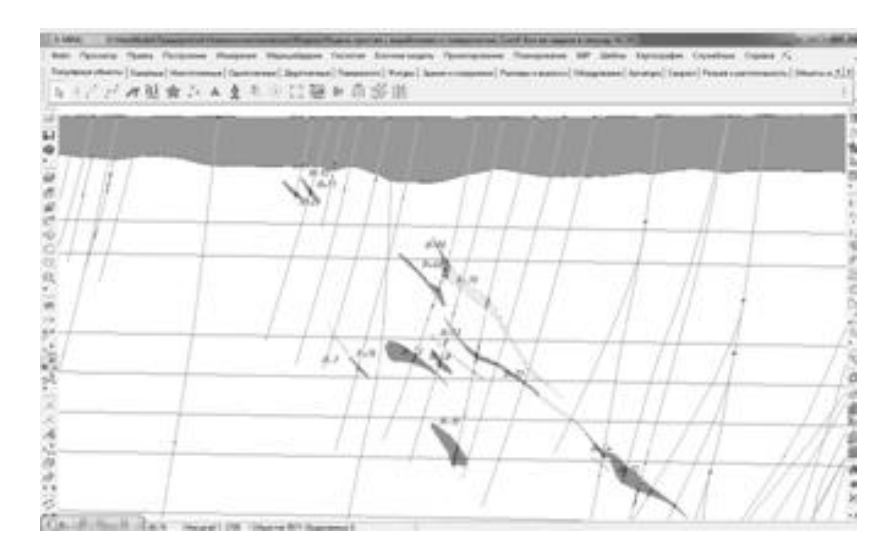

Рис. 1. Интерпретация рудных тел по данным разведочных скважин для одного разведочного профиля

Подобным образом выполняется оконтуривание рудных тел для всех геологических профилей. После интерпретации данных они загружаются в трехмерное пространство для проверки правильности построения и увязки (рис. 2.) [5].

Следующим этапом моделирования является создание каркасных моделей. Они строятся для рудных тел, для минеральных разновидностей в контурах рудных тел и разновидностей пород вскрыши (пустых пород). При создании каркасов используются различные алгоритмы связывания граней каркасных фигур [2], а также ограничения на распространение каркасов на участках с различной конфигурацией на рис. 2 [5].

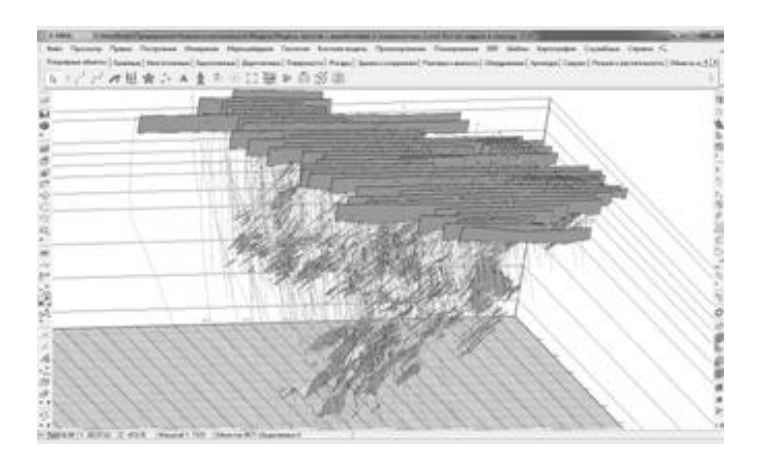

Рис. 2. Интерпретация рудных тел по разведочным профилям

Каркасы подвергаются детальной проверке, что обеспечивает правильность триангуляции и отсутствие ошибок в моделях на рис. 3.

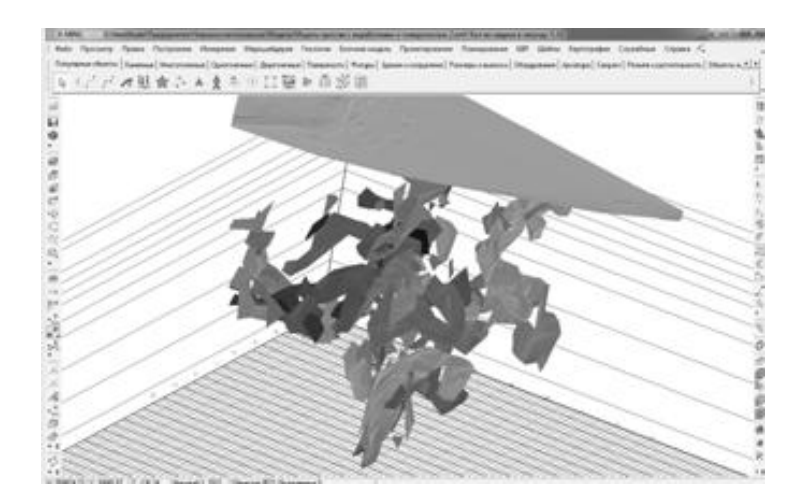

Рис. 3. Результат каркасного моделирования месторождения

Для месторождений рудных полезных ископаемых при уточнении контуров простирания рудных тел и оценки запасов используется блочное моделирования с интерполяцией содержания компонентов. Если классический статистический анализ дает четко ограниченные популяции и закон распределения выборки близкий к нормальному или со смещением, то для моделирования различных геологических величин в пространстве модели, ограниченному каркасами используется геостатистический анализ.

В системе присутствует инструментарий для выполнения такого анализа. Он включает построение и моделирование вариограмм. Последовательность действий при их создании и расчете классическая. Первоначально выполняется построение всенаправленной вариограммы. На ее основе выполняется построение розы направленных вариограмм, из которой, в свою очередь, определяется направление максимальной непрерывности. Строится роза вертикальных вариограмм в плоскости максимальной непрерывности и определяется угол ее падения. Далее определяются углы и азимуты падения основных осей пространственной анизотропии минерализации на рис. 4 [5].

По данным вариограмм для каждого направления по заданной модели (линейная, экспоненциальная, логарифмическая или сферическая) формируются соответствующие модели интерполяции значений содержания (учет эффекта самородком, пороговые значения и интервалы влияния для каждой структуры).

Завершающим этапом для создания моделей месторождений руд является блочное моделирование. Этот процесс заключается в создании пустых блочных моделей, ограниченных каркасами; интерполяция значений содержания компонентов на базе установленного закона распределения и уточнение контуров пород по заданным кондициями.

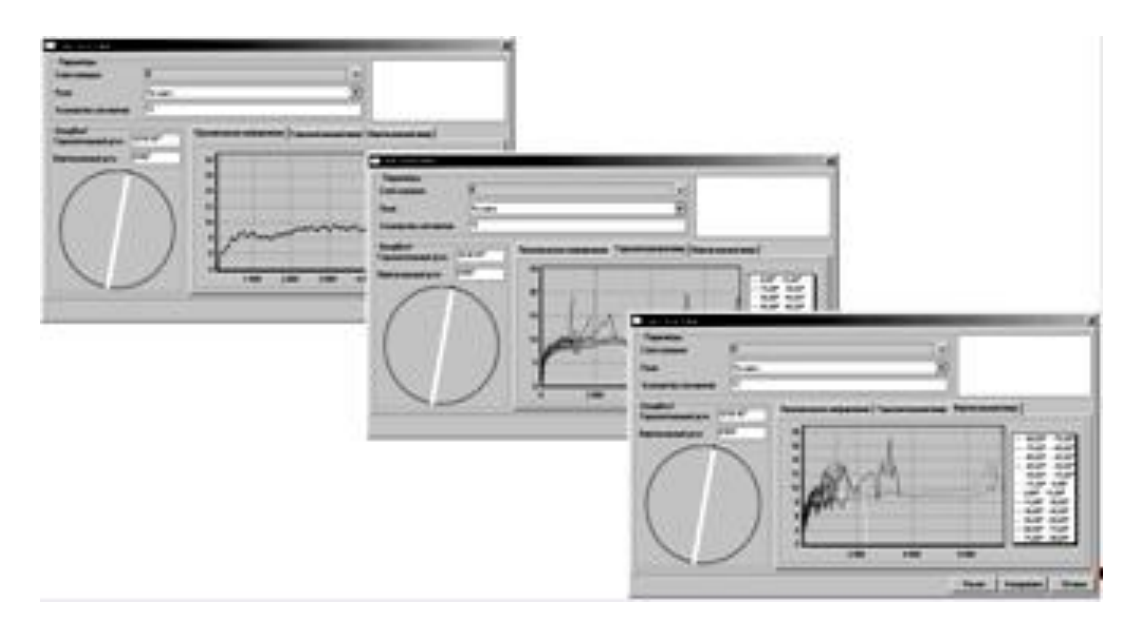

Рис. 4. Построение вариограмм для определения пространственной анизотропии минерализации

При моделировании распределения компонентов учитывается большое число факторов: характер изменчивости геологических характеристик, структура и морфология месторождения, густота и равномерность разведочной сети. В связи с этим используются различные методы пространственной интерполяции: полигональный, обратных расстояний в степени IDW, крайгинга (обычный, индикативный, полииндикативный) [4]. После формирования блочной структуры выполняют корректировку каркасных моделей путем исключения областей с некондиционными породами на рис. 5 [5].

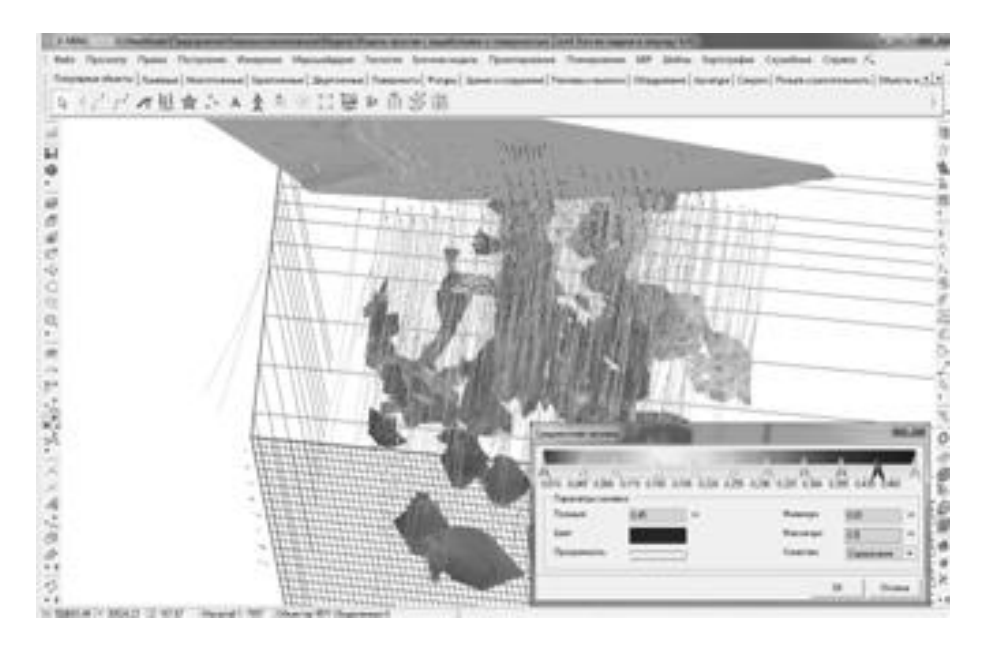

Рис. 5. Блочная модель месторождения для различных видов полезного компонента

Сформированная трехмерная модель месторождения в дальнейшем может быть использована для подсчета запасов месторождения или его участков, геолого-экономической оценке, задачах календарного планирования и определения экономически целесообразных контуров отработки.

С помощью ГИС Micromine в настоящее время выполнено моделирование месторождений железистых кварцитов, богатых железных руд, бурых железняков, коренных титановых руд, урановых руд, месторождений золота и марганца.

### БИБЛИОГРАФИЧЕСКИЙ СПИСОК

1. Кормен, Т. Алгоритмы: Построение и анализ / Т. Кормен, Ч. Лейзерсон, Р. Ривест. – М.: МЦНМО. – 2012. – 560 с.

2. Давид М. Геостатистические методы при оценке запасов руд: Пер. с англ. / М. Давид. – Л.: "Недра". – 2010. – 360 с.

3. Groshong R. H., Jr. 3D structural geology: a practical guide to surface and subsurface map interpretation / Groshong R. H., Jr. – Berlin: SpringerVerlag. – 1999. – 324 p.

4. Капутин, Ю. Е. Горные компьютерные технологии и геостатистика / Ю.Е. Капутин. – СПб.: Недра. – 2002. – 424 с.

5. Автоматизация горных работ c ГИС Micromine [Электронный ресурс]. – Режим доступа: URL : [http://kai.com.ua.](http://kai.com.ua/) – Название с экрана.

*© А. А. Басаргин, 2016*